# **Valuación y Control de Inventarios. Sistemas de Costos**

Dra. Ana Laura Rivas

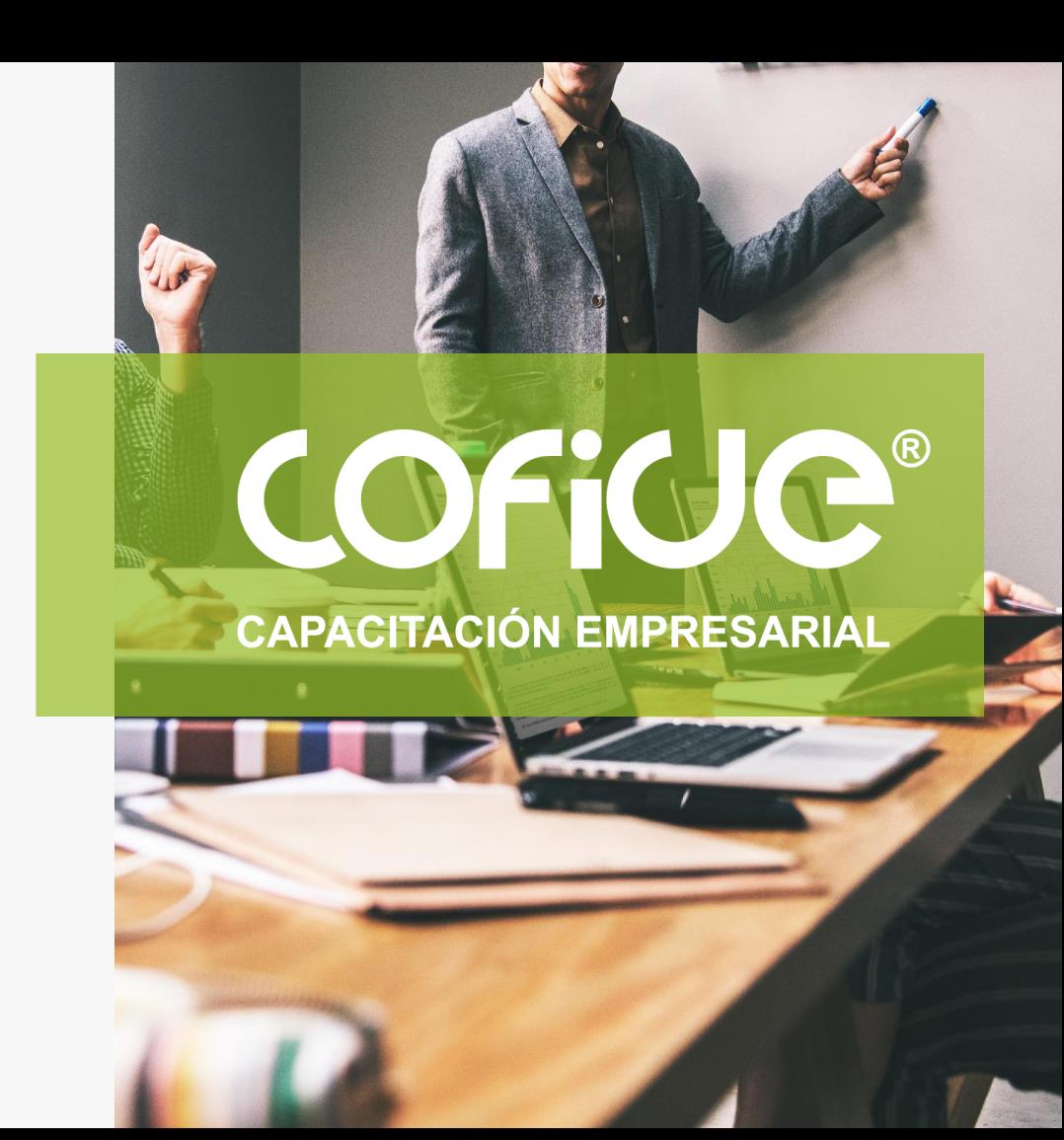

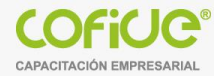

#### **Valuación y Control de Inventarios. Sistemas de Costos**

#### 1.- **Inventarios**

a) **Administración de Inventarios**

#### b) **Métodos y fórmulas para control y valuación de Inventarios**

Reconocimiento inicial – (Métodos de Valuación de Inventario) -Costo de adquisición, estándar, detallista. Reconocimiento posterior (Fórmulas de asignación del Costo) – Costo Promedio, Identificados, PEPS.

#### **2.- Sistema de Costos**

Costos por Ordenes Costos por procesos **Históricos** Predeterminados Directo

#### **3.- Hoja de Costos Unitaria**

**4.- Análisis y determinación de las Desviaciones (Estándar vs real)**

#### **1.- Inventarios**

- Los inventarios son los **bienes materiales** y **derechos** pertenecientes a una persona, empresa…
- En una empresa industrial son los **bienes** de una empresa **destinados** a la **producción de artículos** para su **posterior venta**, tales como **materias primas**, **producción en proceso**, **artículos terminados** ,y otros materiales que se utilicen en el empaque o las refacciones

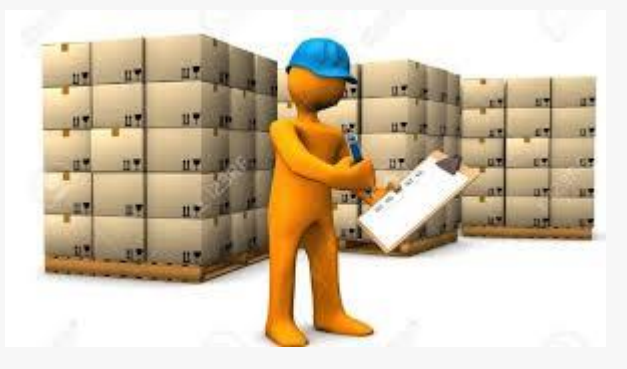

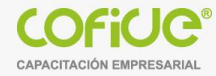

## **a) Administración de Inventarios**

- La administración de inventarios juega un papel fundamental en las **inversiones** de las **empresa**s, ayudando en la **calidad** de los **productos**, **operaciones eficientes**, **evitando problemas financieros**.
- El inventario es de suma importancia ya que le permite cumplir con la **demanda**, y la **competencia** del **mercado**.
- **El llevar una administración del inventario implica** :
	- ¿Qué cantidad de MP se necesita?
	- ¿Cuándo hacer el pedido al proveedor
	- ¿Cómo almacenar los inventarios?
	- Se tienen suficientes artículos terminados para cubrir la demanda de los clientes?
	- Inventario de MP, PP, AT.
	- Llevar control de Inventario Inicial, Inventario Final
	- Teniendo como objetivo la gestión de los costos, etc.

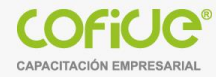

#### **La contabilidad de costos involucra los siguientes aspectos:**

- El **costo** del **inventario comprado** o **manufacturado** necesita ser **determinado**.
- Este **costo** es **retenido** en las **cuentas de inventario** de la empresa **hasta** que el producto es **vendido.**

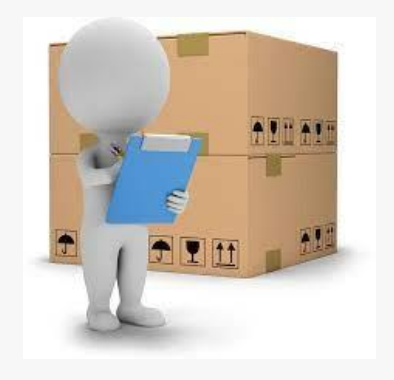

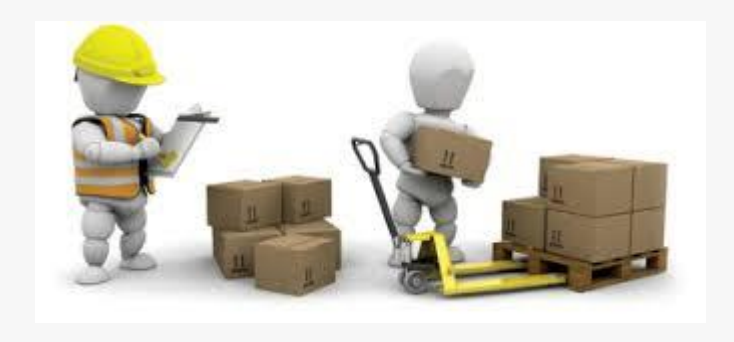

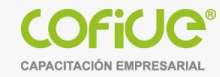

#### **Costo de Compra**

- El **costo de compra** de los artículos en **inventarios** debe **incluir el precio de compra erogado en la adquisición**, **los derechos de importació**n y **otros impuestos** (diferentes a aquéllos que posteriormente la entidad recupera de las autoridades impositivas), **los costos de transporte**, **almacenaje**, **manejo**, **seguros** y todos los otros **costos** y **gastos** directamente atribuibles a la adquisición de artículos **terminados, materiales** y **servicios**.
- Los descuentos, bonificaciones y rebajas sobre compras y cualesquiera otras partidas similares deben restarse al determinar el costo de compra.

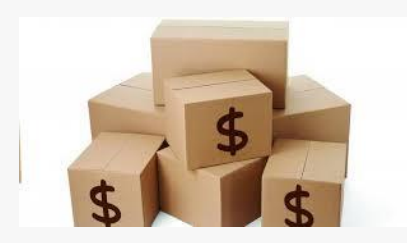

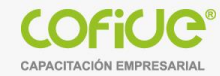

#### **Costo de Producción**

- El costo de producción (de **fabricación** o de **transformación**) representa el **importe** de los distintos **elementos del costo** que se originan para dejar **un artículo disponible** para su **venta** o para ser **usado** en un **posterior proceso de fabricación**.
- El costo de producción **incluye** los **costos relacionados directamente** con las **unidades producidas**, tales **como materia prima** y/o **materiales directos** y **mano de obra directa,** también comprende los **gastos indirectos de producción**, **fijos y variables**, que se incurren para producir los artículos terminados.

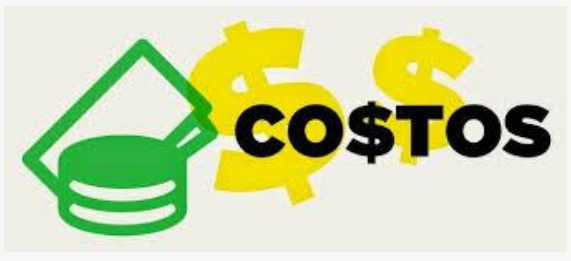

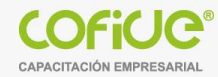

# **Elementos que integran el costo de producción de los artículos vendidos :**

a) **Materia prima y/o materiales directos** – se refieren a los **costos** de compras de la **materia prima** y/o materiales más todos los **gastos adicionales** incurridos en colocarlos en el sitio para ser usados en el proceso de fabricación, tales como: fletes, gastos aduanales, impuestos de importación, seguros, acarreos, refacciones para mantenimiento y empaques o envases de mercancías, etc.

b) **Mano de obra directa** – también denominada **trabajo directo**. En este elemento del costo de producción debe reconocerse el **importe** incurrido por el **trabajo utilizado directamente** en la producción.

c) **Gastos indirectos de producción** – también se denominan gastos de producción y deben reconocerse en este elemento del costo todos los **costos** y **gastos** que se incurren en la **producción** pero que por su naturaleza **no** son **aplicables directamente** a ésta. Los gastos indirectos de producción normalmente se clasifican en material indirecto, mano de obra indirecta y gastos indirectos y todos ellos a su vez en fijos y variables.

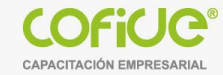

#### **Gastos indirectos:**

- Los **gastos indirectos fijos** de producción son aquéllos que permanecen relativamente **constantes**, **independientemente del volumen de producción**, tales como la **depreciación** o **arrendamiento**, el **mantenimiento de los edificios** en los que se ubican la **maquinaria** y el **equipo de producción** y los **costos** de **administración** de la **planta**.
- Los **gastos indirectos variables** de producción son aquéllos que **varían** en **proporción** con el **volumen de producción** tales como los **materiales indirectos** y la **mano de obra indirecta**.

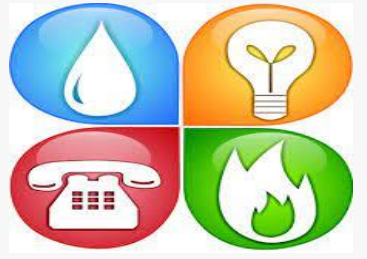

#### **Rubros de Inventarios**

- **Materias Primas y materiales:** Las materias primas y los materiales son artículos que se **transforman** para **elaborar bienes** de **consumo** u otros artículos **que se convertirán** en **productos terminados** o en componentes de **productos** de una **entidad manufacturera**.
- **Producción en Proceso:** Por la naturaleza **continua del proceso de fabricación** y la necesidad de preparar información a ciertas fechas, contablemente debe efectuarse un **corte de operaciones** y, por tanto, los artículos que **aún no estén terminados constituyen el inventario** de **producción en proceso** y deben **valuarse** en **proporción** a los diferentes **grados de avance** que se tenga en cada **uno de los elementos** que forman su **costo**.
- **Artículos terminados:** Este rubro comprende aquellos **artículos destinados** a su **venta** dentro del **curso** normal de las o**peraciones** de la **entidad** y el **importe** reconocido **debe ser el costo de producción** tratándose de **industrias** y el **costo de compra** si se trata de **comercios**.

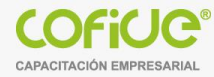

# **b) Métodos y fórmulas para control y valuación de Inventarios Objetivo - NIF C-4**

- Establecer las **normas** de **valuación**, **presentación** y **revelación** para el reconocimiento **inicial** y **posterior** de los **inventarios** en el **estado** de **posición financiera** de una entidad económica.
- **Reconocimiento contable** de los **inventarios** : **importe** de costo que debe **reconocerse** como un **activo** y **diferirse** como tal hasta el momento en que **se vendan**.

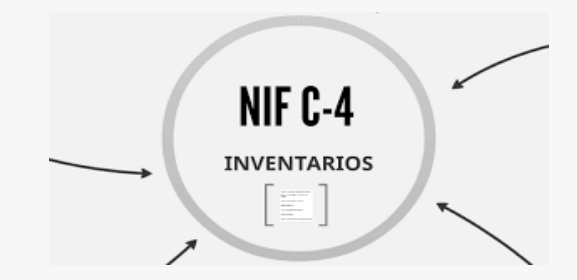

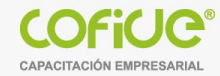

# **NIF C-4 - Métodos de Valuación Reconocimiento inicial**

Establece **tres** distintos métodos de valuación:

- 1. Costo de adquisición.
- 2. Costo estándar.
- 3. Detallista

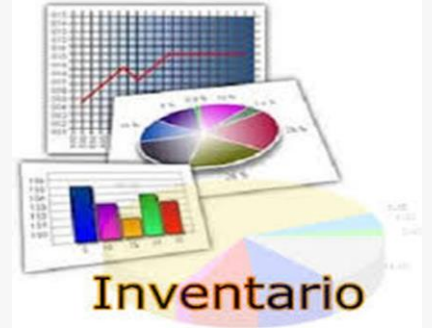

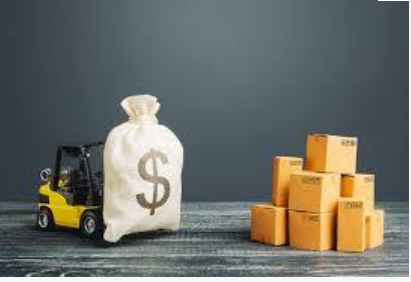

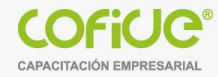

# **NIF C-4 --- Fórmulas de asignación Reconocimiento posterior**

Establece **tres** formulas de asignación del costo:

- 1.- Costos identificados
- 2.- Costos promedio
- 3.- Primeras entradas primeras salidas (PEPS).

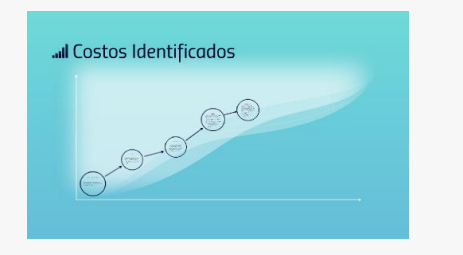

Costo Promedio = 
$$
\frac{\text{Saldo}}{\text{Existencia}}
$$

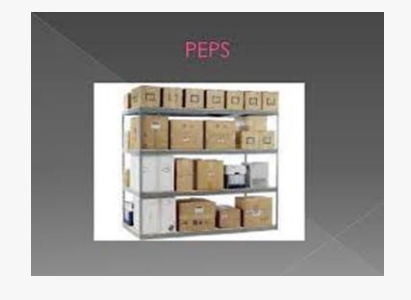

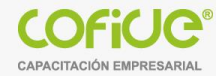

# **Métodos de Valuación de Inventarios**

La **determinación** del **costo de los inventarios** debe hacerse sobre la base de alguno de los siguientes métodos de valuación:

- Costo de adquisición,
- Costo estándar o
- Método de detallistas;

En el caso del método de costo estándar, siempre y cuando los resultados de su aplicación se aproximen al costo real.

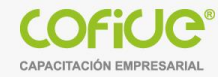

#### **Detallista**

- Los inventarios se **valúan** a los **precios de venta** de los artículos que los integran deducidos del correspondiente margen de utilidad bruta.
- Para efectos del método de detallistas, por **margen de utilidad bruta** debe entenderse el importe del **precio de venta** asignado a un artículo **disminuido** de su **costo de adquisición**.
- Se utiliza en empresas del menudeo.
- **Cuantifica inventarios numerosos** de artículos que tienen **márgenes similares**.

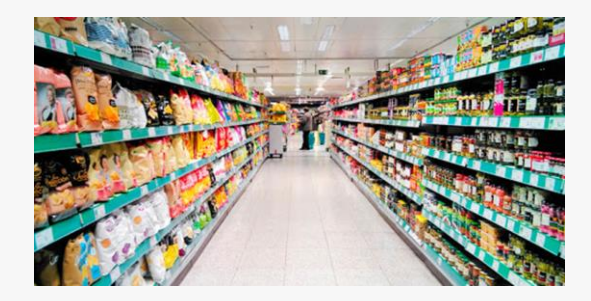

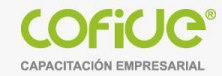

#### **Detallista**

.

- El método de detallistas se utiliza en entidades que tienen **grandes cantidades** de artículos con márgenes de **utilidad bruta semejantes** y con una **alta rotación,** que hacen impráctico utilizar otro método.
- El **importe** de los **inventarios** y el **costo de ventas** se determinan **valuando** los artículos en **inventario** a su **precio de venta** menos un porcentaje apropiado de **utilidad bruta**.

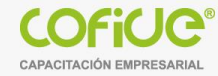

# **Standar**

- El costo estándar **se determina anticipadamente** y en esta determinación se toman en consideración los **niveles** normales de utilización de **materia prima**, materiales, **mano de obra** y **gastos de fabricación** y la eficiencia y la utilización de la capacidad de producción instalada.
- Las cuotas de costo estándar se revisan periódicamente, y deben ajustarse a la luz de las circunstancias actuales.

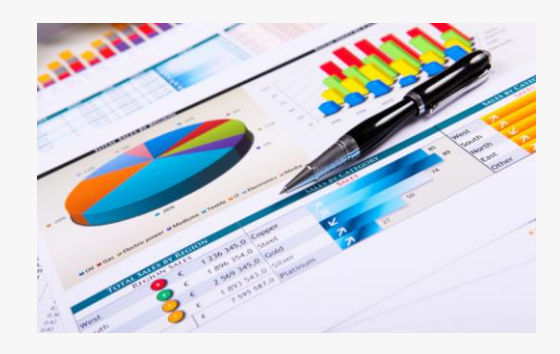

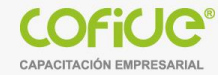

# **Adquisición**

Es el **importe pagado** de **efectivo** o **equivalentes** por un activo o servicio al momento de su **adquisición.**

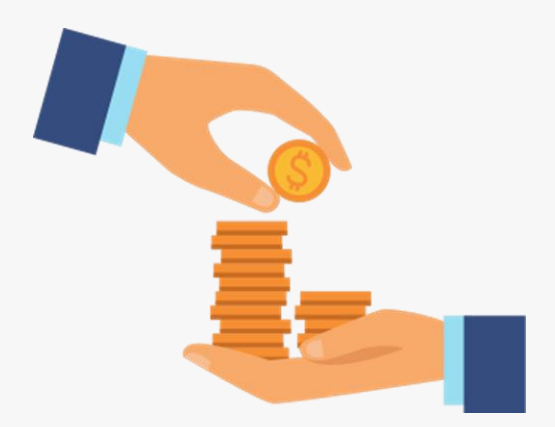

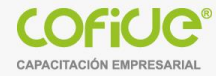

# **Fórmulas de Asignación de Inventarios**

- El **costo unitario** de los **inventarios** debe asignarse utilizando alguna de las siguientes fórmulas:
	- **Costosidentificados**,
	- **Costos promedios**
	- **Primeras entradas primeras salidas** (PEPS).
- Una **entidad** debe **utilizar** la misma **fórmula de asignación del costo** para todos los **inventarios** con naturaleza y uso similar para ella.
- Tratándose de inventarios con diferente naturaleza y uso, la aplicación de fórmulas de **asignación** del **costo diferentes** puede justificarse.

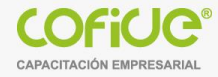

#### **Primeras entradas – primeras salidas (PEPS)**

- La fórmula **"PEPS"** se basa en la suposición de que **los primeros artículos** en **entrar** al **almacén** o a la **producción** son los **primeros** en **salir**; por lo que las **existencias** al **finalizar cada** ejercicio quedan **reconocidas** a los **últimos precios** de **adquisición** o de **producción**.
- Mientras que **en resultados** los **costos de venta** son los que corresponden al **inventario inicial** y **a las primeras compras** o **costos de producción** del ejercicio.

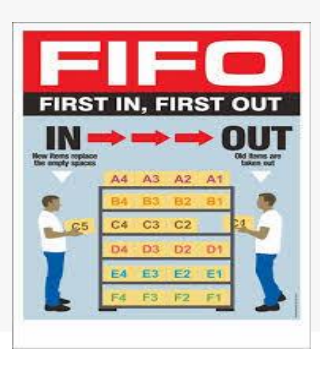

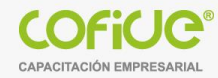

## **Primeras entradas – primeras salidas (PEPS)**

- El **manejo físico** de los artículos **no necesariamente** tiene que coincidir con la **forma** en que se **asigna** su **costo** y para lograr una correcta asignación bajo la fórmula **PEPS** deben establecerse y **controlarse** capas del inventario según las **fechas de adquisició**n o **producción** de éste.
- Se basa en el supuesto de que los primeros materiales en entrar al almacén son los primeros en salir de él , por lo tanto los materiales de adquisición más antiguos son los primeros en utilizarse.

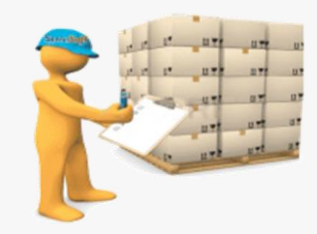

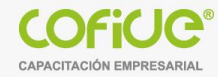

#### **Planteamiento de ejemplo:**

El 01 de Julio se reciben en el almacén de materias primas 200 unidades a un costos unitario de 15.-

El 04 de Julio se reciben en el almacén de materias primas 200 unidades a un costo unitario de 15.50

El 06 de Julio se reciben en el almacén de materias primas 200 unidades a un costo unitario de 15.80-

El 12 de Julio se envían al departamento de producción 190 unidades

El 18 de Julio se envían al departamento de producción 230 unidades

El 20 de Julio se reciben en el almacén de materias primas 225 unidades a un costo unitario de 15.60-

El 29 de Julio se envían al departamento de producción 210 unidades

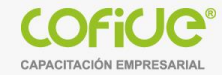

# **Primeras entradas – primeras salidas (PEPS)**

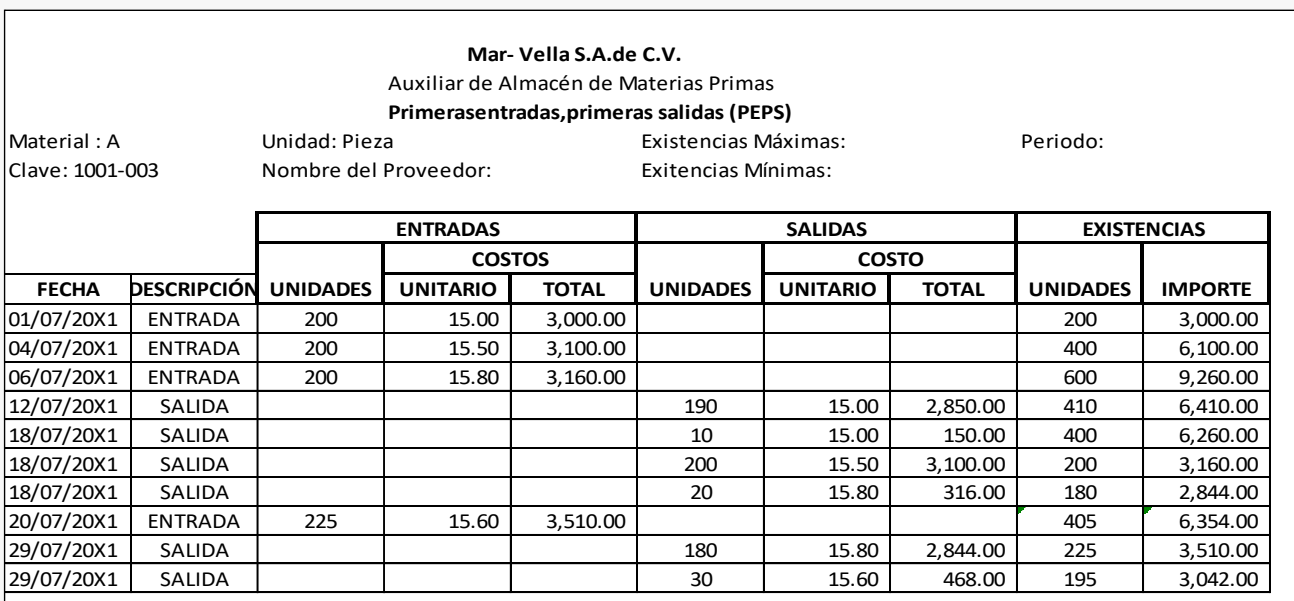

El inventario final queda valuado a los últimos costos,las primeras compras se han ido agotando según la operación.

195 unidades a 15.60 por unidad = 3,042.- pesos

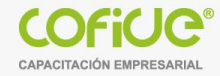

# **Primeras entradas – primeras salidas (PEPS) Ejercicio**

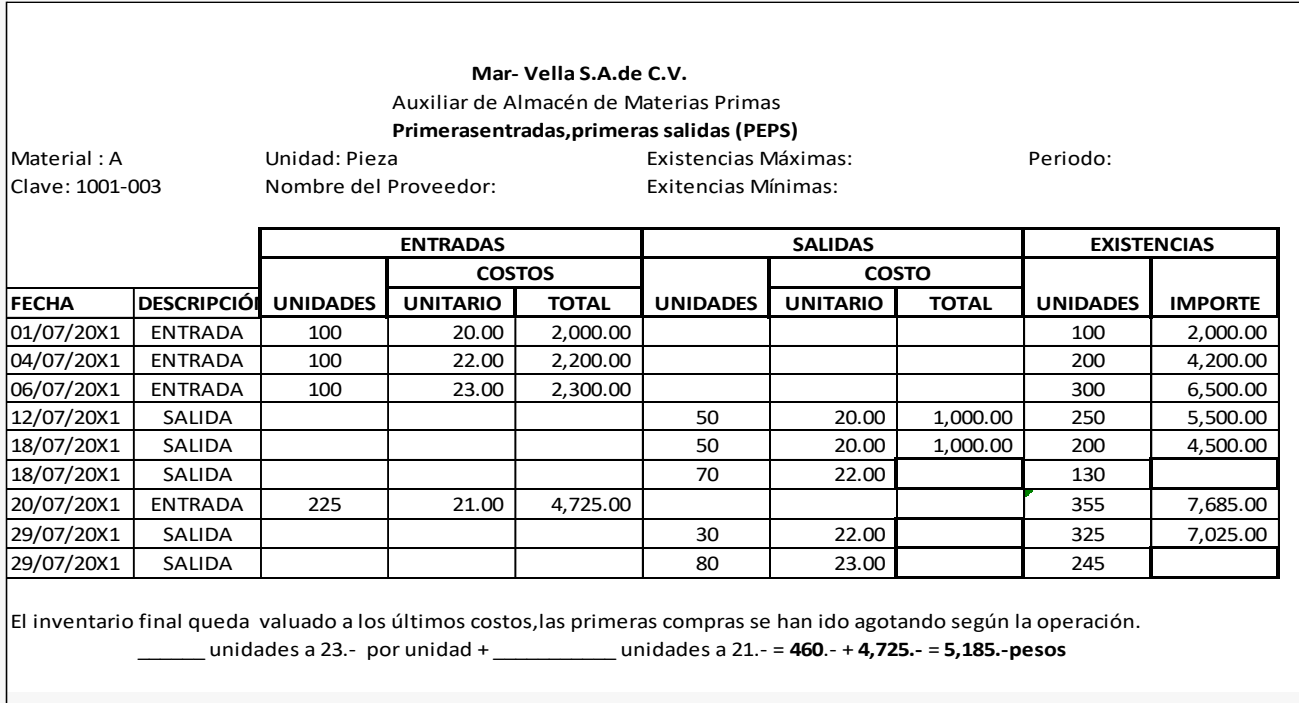

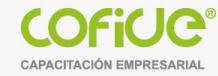

#### **Costos Promedio**

- De acuerdo con la fórmula de costos promedio, el costo de cada artículo debe determinarse mediante el **promedio** del **costo** de **artículos** similares al inicio de un periodo, **adicionando** el costo de artículos similares comprados o producidos durante éste.
- El promedio puede calcularse **periódicamente** o a medida en que **entren** nuevos **artículos** al **inventario**, ya sea **adquiridos** o **producidos**.

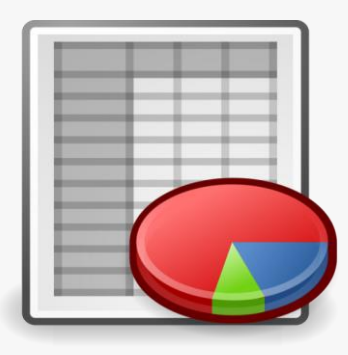

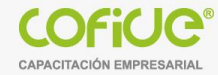

#### **Costos Promedio**

- Este método requiere calcular el **costo promedio unitario** de los artículos en el **inventario** inicial más los **compras** hechas en el **periodo** contable.
- En base a este **costo promedio** unitario se determina tanto el **costo de ventas** (producción) como el **inventario final** del periodo.
- El **costo unitario promedio** se determina **dividiendo** el **valor total** entre el **total de unidades**.
- Las **salidas** de **almacén** se **valúan** a **este costo hasta** que se **efectúe** una **nueva compra**, y en **ese momento se realiza** un **nuevo cálculo** del costos unitario promedio.
- El **nuevo costos** resulta de dividir el **saldo monetario** entre las **unidades** en **existencia**, por lo cual las **salidas** que se realicen después de esta nueva compra se valúan a este **nuevo costo**.

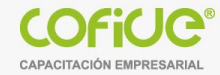

#### **Costos Promedio**

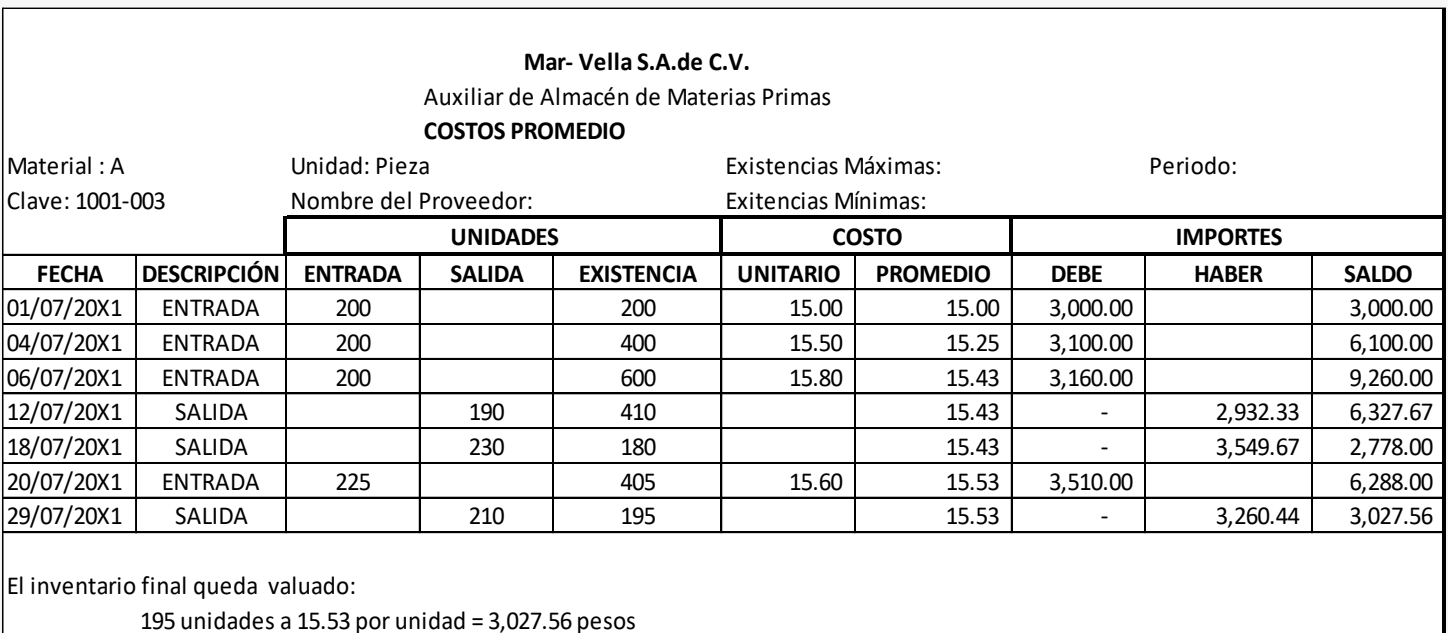

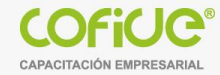

# **Costos Promedio - Ejercicio**

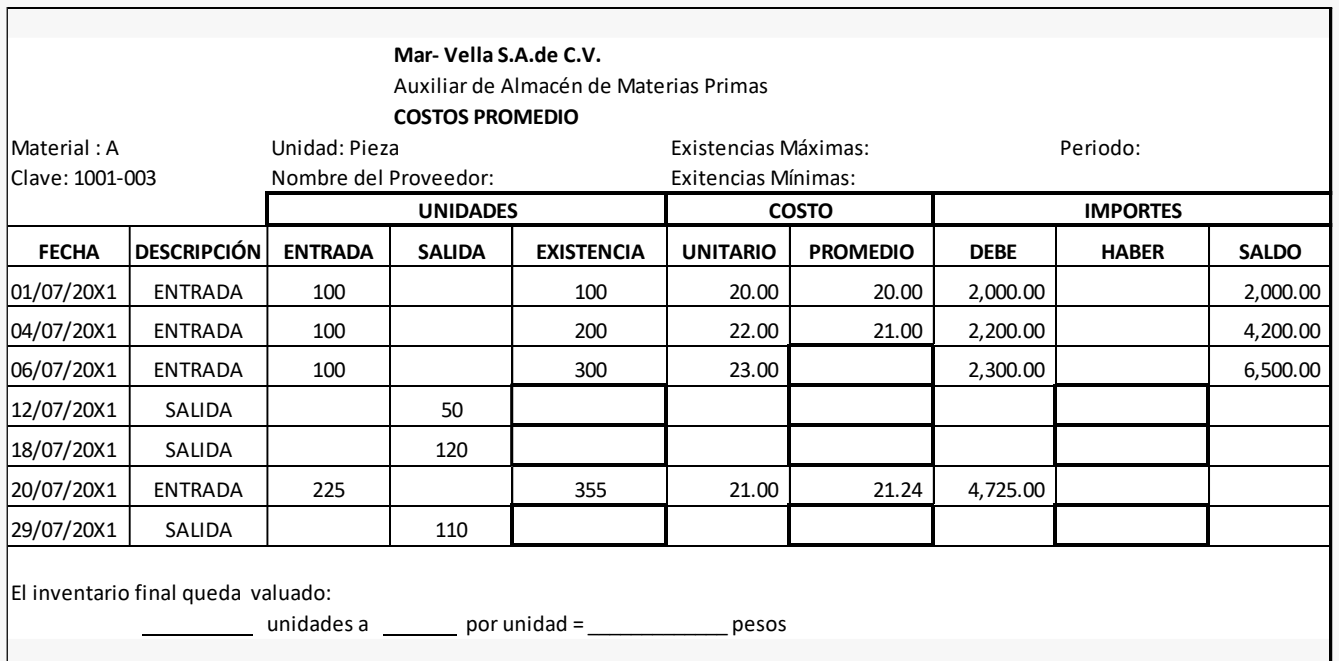

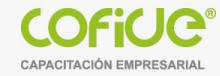

- El costo de los inventarios de partidas que normalmente **no son intercambiables** entre sí y de **artículos** o **servicios producidos** y segregados para proyectos específicos **debe** asignarse utilizando la **identificación específica** de sus **costos individuales**.
- La identificación específica significa **asignar** los **costos** a partidas individuales del **inventario**.
- Este es el tratamiento **apropiado** para **partidas** que se segregan para un **proyecto específico**, sin tomar en cuenta si esas partidas fueron compradas o producidas por la entidad.

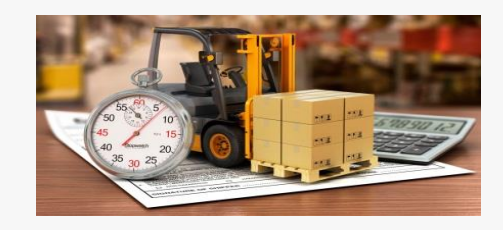

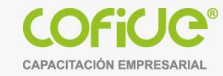

- La identificación específica de los costos es **inapropiada** cuando en el inventario hay **grandes números** de **partidas** que normalmente son intercambiables entre sí, ya que en estas circunstancias, el procedimiento de seleccionar partidas que permanecerán en los inventarios puede utilizarse para lograr efectos predeterminados en la utilidad o pérdida . Almacén de mesas: Mesas giratorias, mesas de lino, mesas de caoba.
- Cada **articulo vendido** y cada **unidad** que queda en el inventario están **individualmente identificadas**.
- Por las características de ciertos artículos, en algunas empresas es **factible** que se identifiquen específicamente con su **costo** de **adquisición** y/o de **fabricación**.

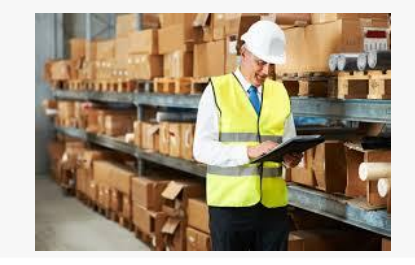

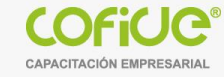

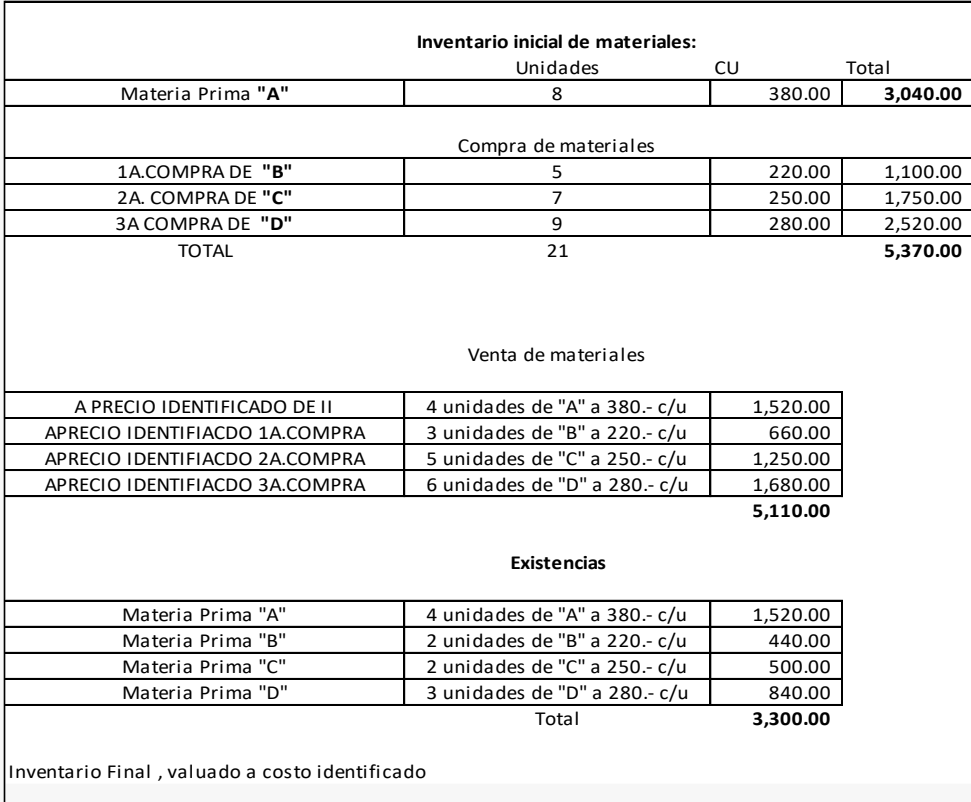

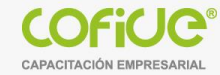

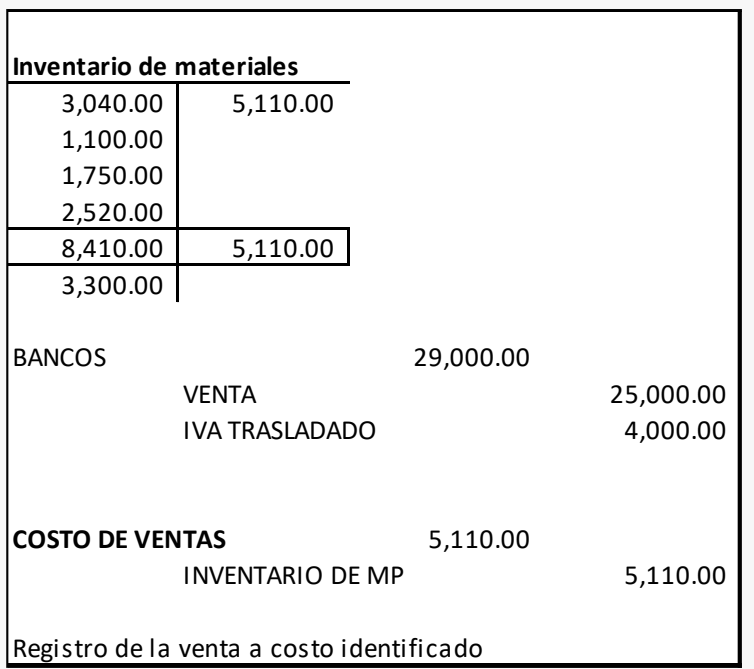

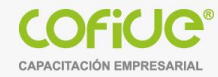

#### **2.- Sistema de Costos**

- Los sistemas de costos son un conjunto de **procedimientos**, **técnicas, registros** e **informes estructurados** sobre la base de la teoría de la partida doble y otros principios técnicos que tienen como **objetivo** la **determinación** de los **costos unitarios** de **producción** y el **control** de las **operacionesfabriles** efectuadas.
- Apoya a los procesos de control, evaluación y toma de decisiones.

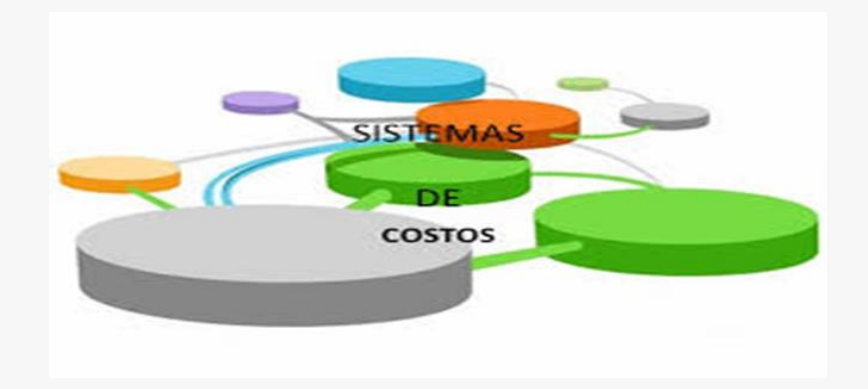

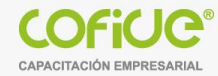

## **Clasificación a los sistemas de costos**

- **El campo de aplicación:**
	- Por órdenes
	- Por procesos;
- **La fecha de cálculo:**
	- Costos históricos
	- Costos predeterminados: Estándar- Estimado
- **El método de costeo:**
	- Absorbente
	- Directo.

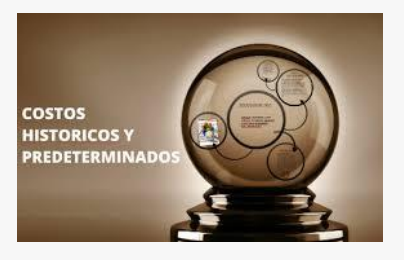

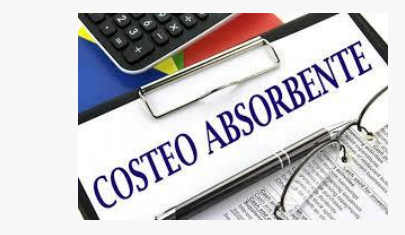

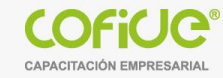

## **Costo por órdenes**

- El sistema de **costos por órdenes** de fabricación, también conocido bajo el nombre de **costos por órdenes específicas de producción**, **lotes de trabajo**, **pedidos de los clientes**.
- Se **caracteriza** porque **cada** uno de los **costos incurridos** dentro del **proceso productivo** se puede **identificar directamente** con el **producto** y por lo tanto, **se le asigna a la orden** que lo **genera**.

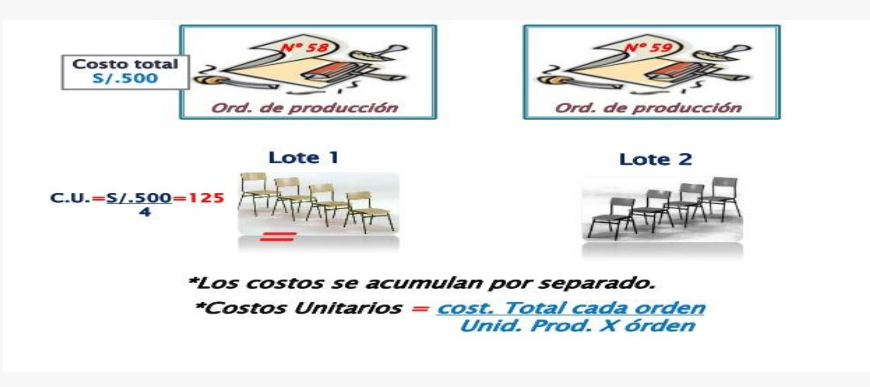

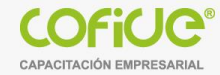

# **Costo por órdenes**

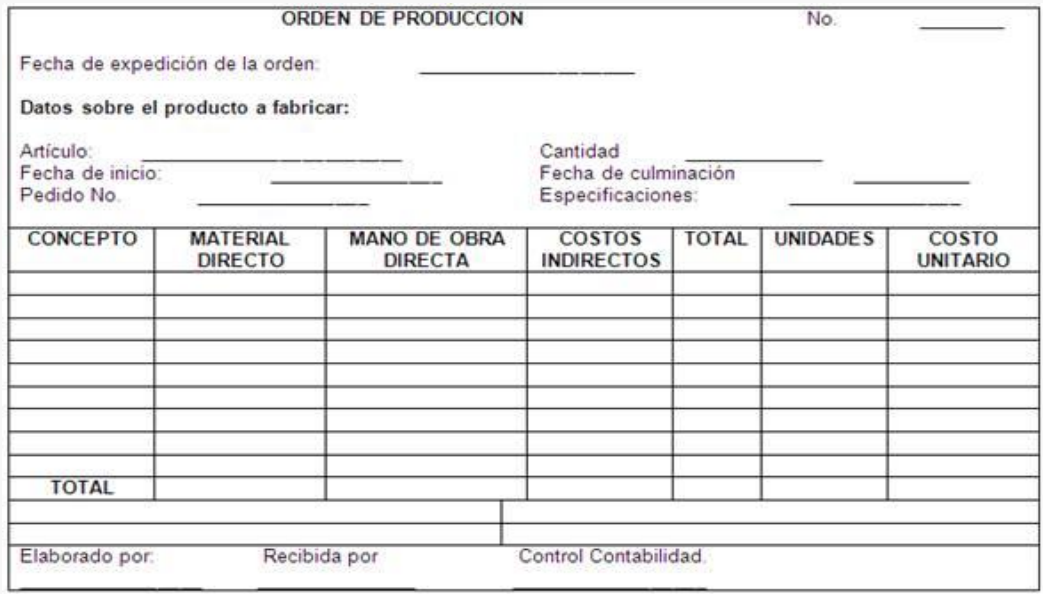

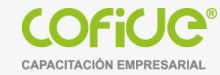

#### **Costo por órdenes**

- Para controlar cada partida de artículos se requiere de la **emisión** de **una orden** de producción en la que se **acumulen** los **tres elementos** del **costo de producción** y se especifique la **cantidad de artículos**.
- El costo **unitario de producción** se obtiene de **dividir** el **costo total** de **producción** entre el **total de unidades producidas** de cada orden.

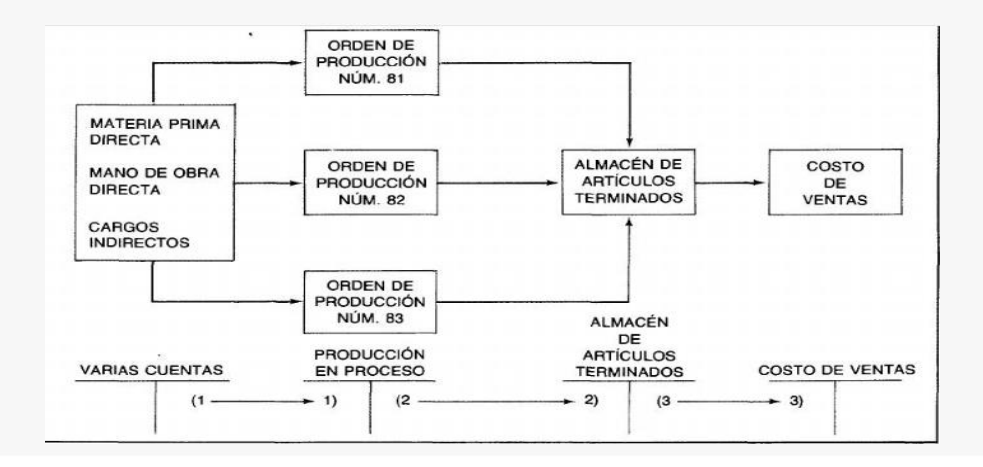

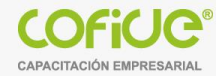

## **Características de Costo por órdenes**

- Carácter interrumpido
- Lotificado
- Diversificado
- Unidad realizada se efectúa bajo solicitudes y especificaciones del cliente
- Responda a órdenes e instrucciones concretas y específicas de producir uno o varios artículos o un conjunto similar de los mismos.

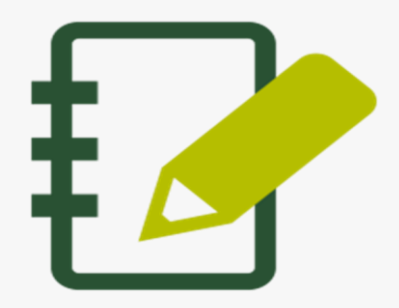

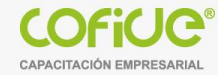

#### **Costo por Procesos**

• El sistema de **costos por procesos** es de mucho uso en el **sector industrial** y que es aplicable para aquellas entidades que presentan un proceso de **producción continua**. Los **costos de producción** se **acumulan** para un **periodo específico** por **departamento**, **proceso**, **centro de costos**.

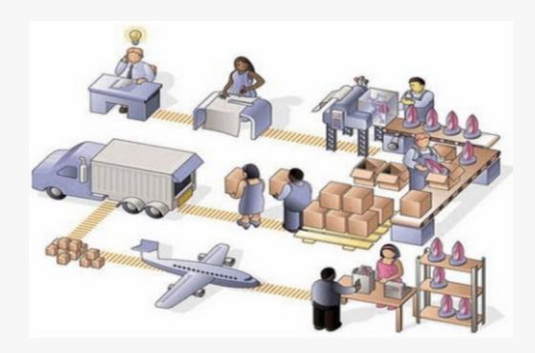

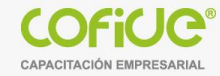

#### **Costo por Procesos**

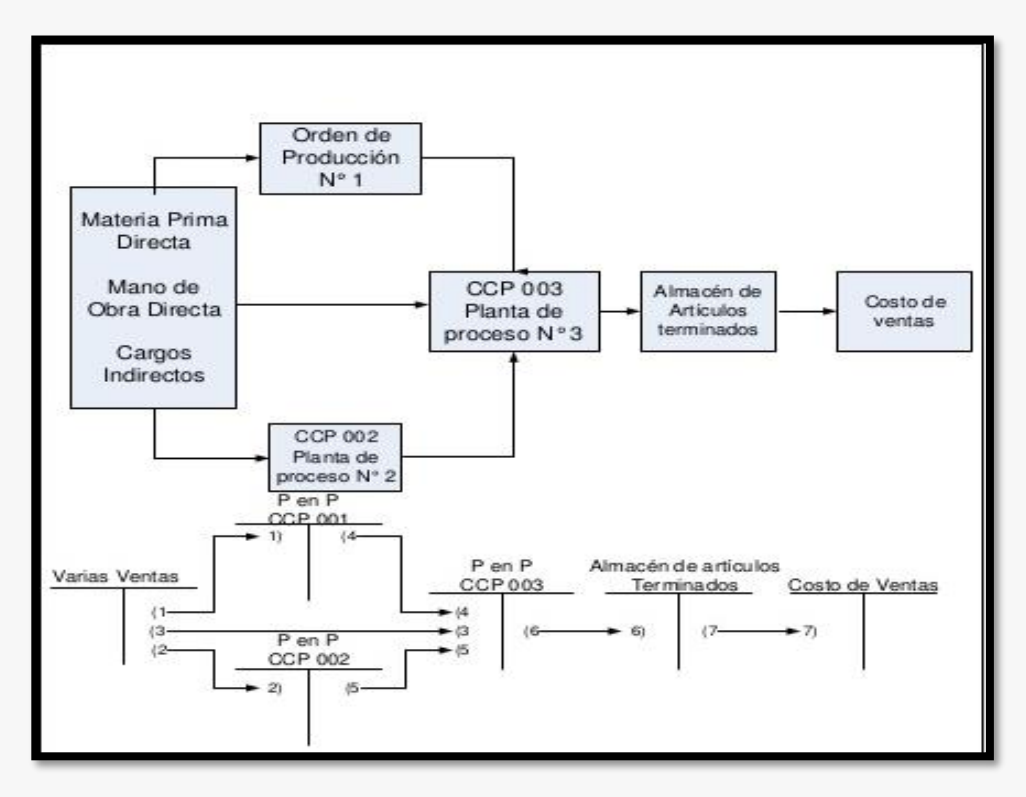

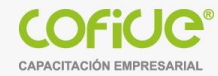

### **Características Costo por Procesos**

- Producción se desarrolla en forma continua
- Producción ininterrumpida
- Afluencia constante de materiales a los centros de costos productivos
- Grandes volúmenes de producción de productos similares a través de una serie de etapas de producción llamados **procesos**

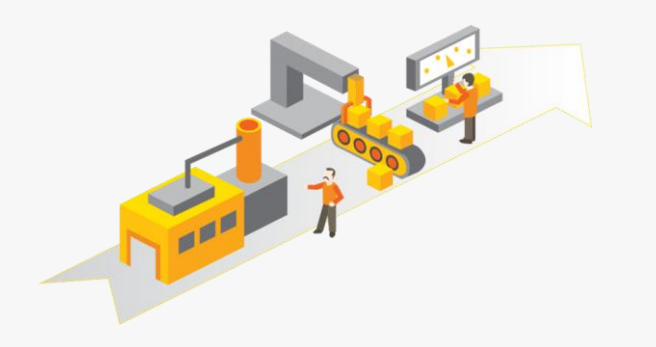

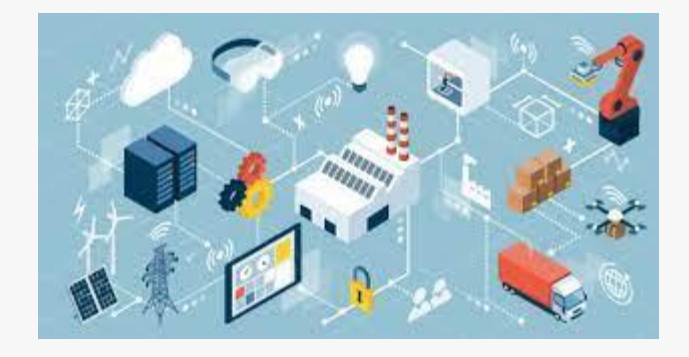

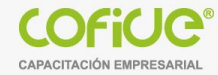

## **Costos Históricos**

- Son aquellos que se determinan con **posterioridad** a la conclusión del **periodo de costo**.
- Se acumulan y determinan los costos unitarios de producción, **hasta** la **conclusión** de **cada periodo** de costos.
- La ventaja es que acumula los costos en que se incurrió, es decir costos comprobables.

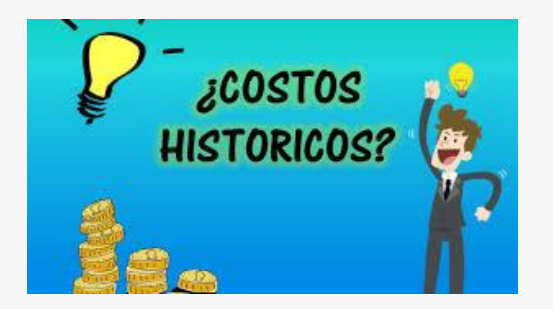

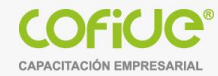

#### **Costos Predeterminados**

- Estos costos se determinan con **anterioridad** al periodo de costos o durante el **transcurso** del mismo.
- Permitiendo contar con información más oportuna y anticipada de los costos de producción.
- Se puede tener un control entre los costos predeterminados y costos históricos.
- Se clasifican en :
	- Costos **estimados**
	- Costos **estándar**

#### **Costos predeterminados**

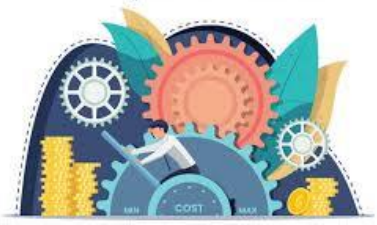

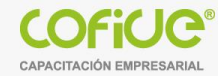

#### **Costos Estimados**

Costos **predeterminados** cuyo cálculo es un tanto general, se basa en la **experiencia** que las empresas tienen de periodos anteriores , considerando **condiciones económicas** y **operativas** presentes y futuras.

Los **costos estimados** nos dicen cuánto **puede costar** un producto o la operación de un proceso durante cierto periodo de costos.

# **COSTOS ESTIMADOS**

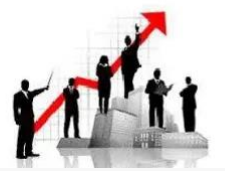

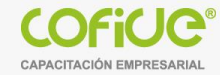

#### **Costos Standar**

Costos **predeterminados** cuyo cálculo es un tanto general, se basa en la **experiencia** que las empresas tienen de periodos anteriores , considerando **condiciones económicas** y **operativas** presentes y futuras.

Los **costos estimados** nos indican cuanto **debe costar** un producto o la operación de un proceso durante un periodo de costos, sobre la base de ciertas condiciones económicas.

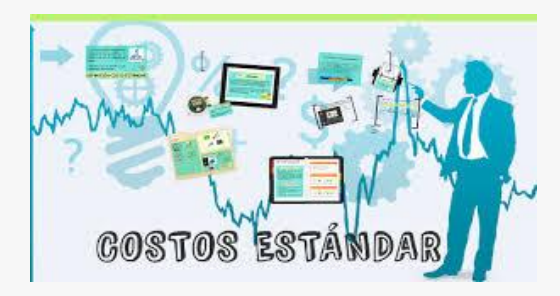

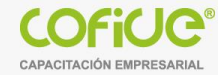

#### **Costo Standar**

- En la **elaboración** del **costo standar** se involucran **varias áreas** de la empresa como: diseño, ingeniería del producto, ventas, producción, compras, costos, etc…
- El área de costos se responsabiliza de calcular los costos estándar por unidad de producto terminado , elaborando **una hoja de costos** estándar por cada producto, considerando el estudio de cada uno de los elementos del costo.

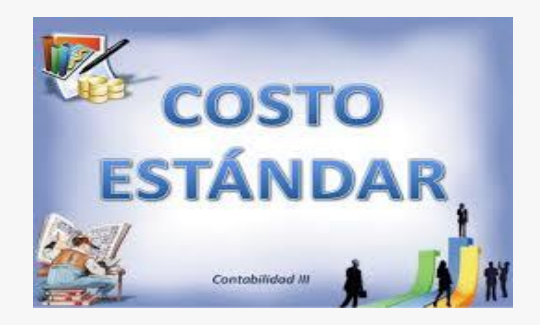

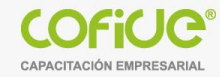

## **Costos Standar**

El sistema de **costos estándar** puede **utilizarse** con un sistema de costos por órdenes de producción o con un sistema de costos por procesos.

En el sistema de órdenes de producción hay que tener cuidado ya que puede darse el caso de que los costos estándar sean poco prácticos en virtud de que su producción es variada, podría ser más factible usar un sistema de costos estimados.

Cuanto **más repetitivo** sea el ciclo de producción, más conveniente serán las técnicas de costos standar.

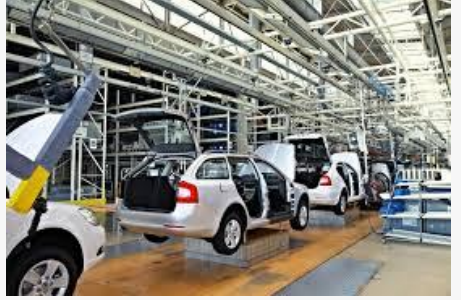

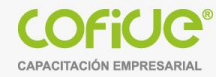

#### **Costos Standar de los elementos del costo:**

Para determinan el **costos estándar de materias primas**, se debe considerar.

- ❖ El standar de cantidad
- ❖ El standar de precio

Para determinan el **costos estándar de mano de obra**, se debe considerar.

- ❖ El standar de cantidad ( eficiencia).
- ❖ El standar de precio

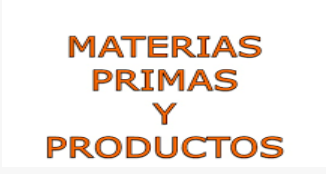

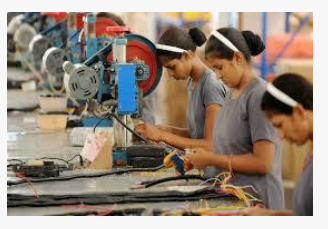

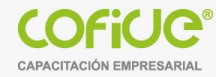

### **Costos Standar de los elementos del costo:**

Para determinan el **costos estándar de cargos indirectos**,se debe considerar.

- ❖ La capacidad de producción de la planta
- ❖ El presupuesto de cargos indirectos
- ❖ Cuota standar de cargos indirectos-- eficiencia

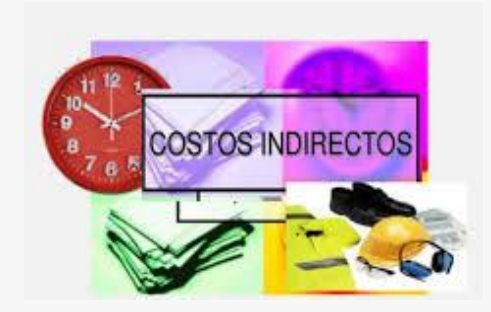

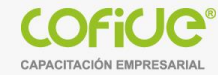

#### **Costeo Absorbente**

• Este sistema considera como **elementos** del **costo de producción** la **materia prima directa** , **la mano de obra directa** y los **cargos indirectos**, sin importar que dichos elementos tengan **características fijas** o **variables** en relación con el volumen de producción.

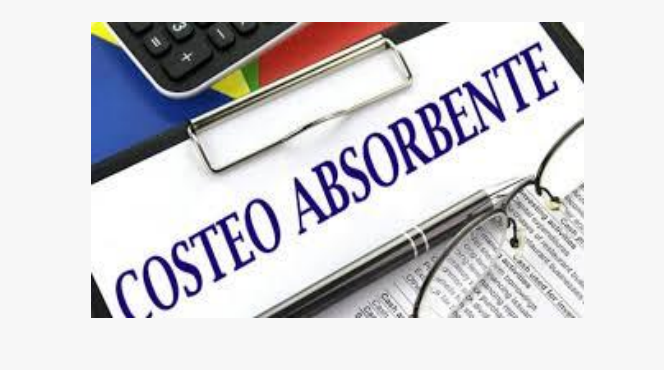

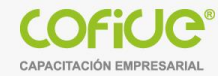

#### **Costeo Directo**

- En este sistema, **el costo de producción** se **integra** con todas aquellas **erogaciones** de **materia prima**, **mano de obra** y **cargos indirectos** que tengan un **comportamiento variable** en relación con los cambios en los volúmenes de producción.
- Los **costos fijos** de **producción** se consideran **costos del periodo**, se llevan al estado de resultados en el periodo en que se realizan.

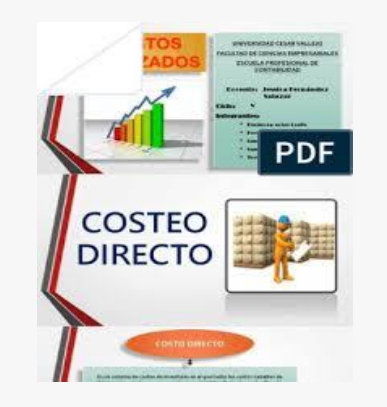

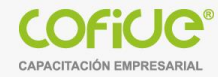

#### **3.- Hoja de Costos Unitaria**

- El **costo unitario** es un indicador de **productividad** y **rentabilidad** de un negocio. Debido al **costo por producto**, es factible **presupuestar** el **precio de venta** de un **artículo**, así como los **márgenes de utilidad** en la empresa.
- Para proyectar el **costo unitario**, es necesario **presupuestar** y **acumular** los tres **elementos del costo** de producción, es decir, el costo de la materia prima, los sueldos y salarios, y los gastos indirectos.
- Asimismo, es indispensable contar con los datos relativos al consumo de recursos y los **volúmenes de producción**, esto es, **la cantidad** y **tipos** de **productos** a elaborar.

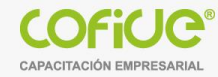

#### **Hoja de Costos Unitaria**

La hoja de costos unitaria es el **documento** de **control** interno donde se consigna el **consumo** de **insumos** por **unidad**, así como los **costos unitarios** por recurso a emplearse. Con la hoja de costos unitaria se valúan los distintos volúmenes de producción

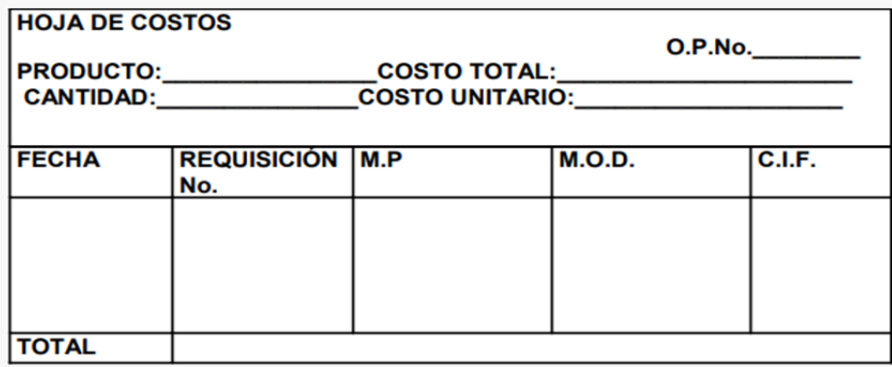

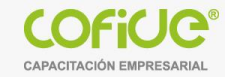

## **Importancia de la hoja de Costos Unitaria**

- Permite conocer el costo real de los productos y servicios
- Ayudar a la toma de decisiones
- Analizar posibles acciones de asignación de costos
- Mejorar los precios de venta

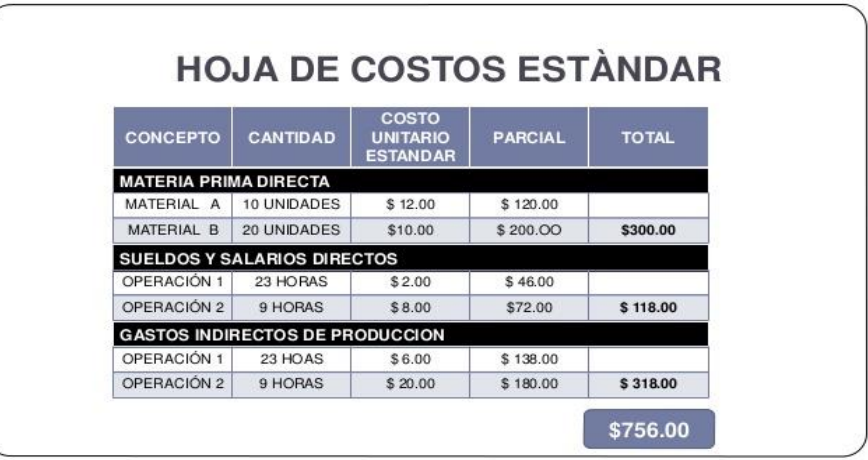

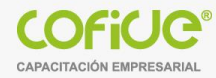

## **Hoja de Costos Unitaria**

La hoja de costos unitaria se integra de:

• *Costo unitario de producción.*

Esta incluye el consumo y el costo de:

- La materia prima
- La mano de obra
- Los cargos indirectos
- *Gastos de operación o generales.*
- Gastos de venta
- Gastos de administración
- Estos últimos es decir, los gastos de venta y administración, se basan en las unidades vendidas.

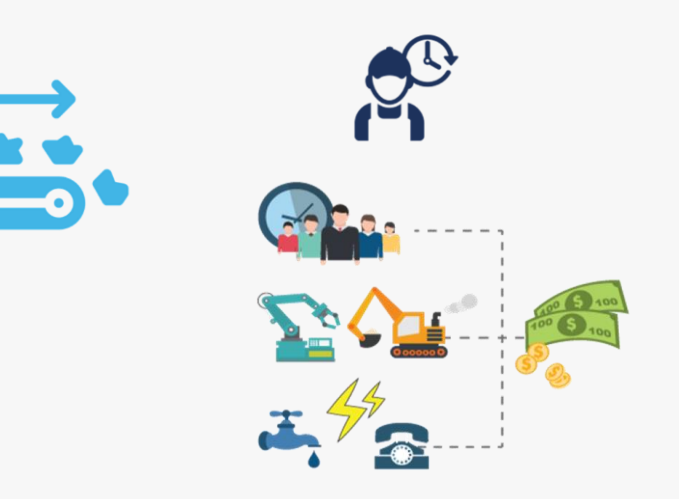

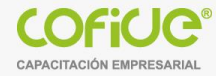

### **Elementos de la hoja de costo unitaria:**

- Para determinar la hoja de costos unitaria de **materia prima**, es importante contar con los siguientes elementos:
	- ❖ Consumo unitario
	- ❖ Costo por insumo
	- ❖ Volumen de producción
- Para determinar lo sueldos y salarios en la hoja de costos unitaria de **mano de obra**, se necesitan datos relacionados con la nómina:
	- ❖ Las horas hombre efectivamente trabajadas,
	- ❖ El volumen de producción ejercido
	- ❖ La cuota de sueldos y salarios ( H-H)

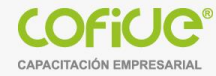

#### **Elementos de la hoja de costo unitaria:**

- Los **gastos indirectos** incluyen conceptos como la **materia prima indirecta**, **los sueldos y salarios indirectos**, **la depreciación** o los **gastos generales de producción**.
- Estos gastos se proyectan en su cuenta respectiva, para después ser **asignados** a los **productos**, a través del **prorrateo** o mediante los **costos ABC**. Una vez que los gastos se encuentran asignados, ya sea a los departamentos productivos o a las actividades que generan valor, se aplican a los productos elaborados.
- Para determinar la hoja de costos unitaria de **cargos indirectos**, es importante contar con los siguientes elementos:
	- ❖ Capacidad Instalada
	- ❖ Costo por H-M
	- ❖ Volumen de producción

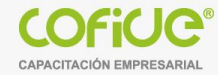

## **4.- Análisis de desviaciones**

• Es una **técnica utilizada** para **detectar oportunamente** las **fallas**, **errores** o defectos , áreas de eficiencia o ineficiencia operativa , identificación de responsables y conocer las causas de las desviaciones.

• Una vez analizada la causa de las desviaciones se procede a cancelar las cuentas de las desviaciones .

- Las d**esviaciones** por su origen **pueden** ser:
	- Desviación de MPD
	- Desviación de MOD
	- Desviaciones de CI

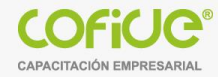

## **Desviaciones (costo standar VS costo real)**

• Las variaciones o desviaciones son las **diferencias** que resultan de comparar los **costos estándar** con los **costos reales**.

- Estas diferencias ya evaluadas sirven para:
	- ❖ Conocer **cuánto** se desviaron los costos reales de los standares
	- ❖ **Dónde** se produjeron las desviaciones
	- ❖ **Por qué** se dieron estas diferencias y corregir oportunamente las fallas o defectos…
	- ❖ **Calcular** los **nuevos valores** si se repite la actividad.
	- ❖ **Conocer** el **desfase** con respecto a la realidad.
	- ❖ Determinar las causas que originaron las diferencias.

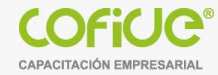

## **Desviaciones (costo standar vs costo real)**

Los análisis de desviación de **materiales** y **mano de obra** directos se pueden subdividir en:

- ❖ D**esviación en cantidad**: representa diferencia entre los estándares físicos calculados y las cantidades reales consumidas o utilizadas originadas por errores o diferencias en la operación.
- ❖ **Desviación en precio**: reflejan los ajustes entre las cuotas predeterminadas y las realmente pagadas por causas externas a la empresa y que en algunos casos podrían ser previstos por la administración del negocio.

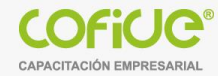

#### **Desviaciones (costo estándar vs costo real)**

Las desviaciones de los gastos indirectos de fabricación son:

- ❖ Desviación en Presupuesto
- ❖ Desviación en la Capacidad
- ❖ Desviación en Eficiencia.

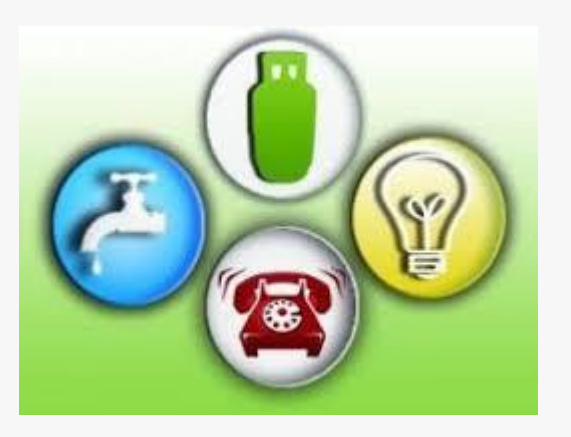

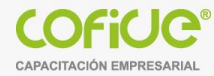

## **Desviaciones (costo estándar vs costo real)**

#### **La empresa STANDAR S.A. De C.V. Elabora un producto para lo cual cuenta con la siguiente hoja de costo standar: Las operaciones son costos predeterminados para el mes :**

#### **Hoja de costo Estandar**

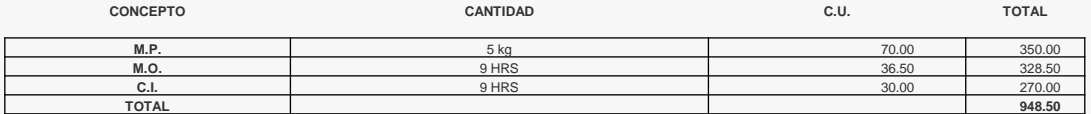

**El saldo Inicial de Bancos es de \$3,000,000.00**

**Capacidad Instalada de 300 unidades**

**Capacidad de Producción ( Hr. Hombre) 3,300 Hrs.**

**Los C.I. Presupuestado ascienden a \$ 99,000.00**

**Durante el mes se realizaron las siguientes operaciones:**

**1.-Se adquirieron 1,700 KG de M.P. A \$ 72.00 el 70% a crédito y el reto a contado, la operación es más IVA.**

**2.- Durante el proceso el consumo de M.P. Fue de 1,510 Kg. De M.P.**

**3.- Se p**agaro**n Salarios Directos 3,100 Hrs. A razón de 37.00 la hora**

**4.- Los C.I. Reales del mes ascienden a 100,996.50 como sigue: se pagaron**

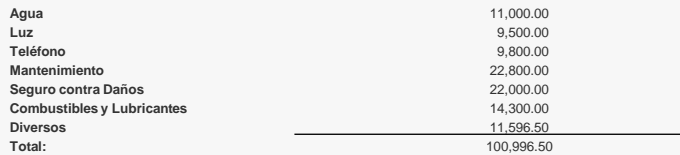

**Se terminaron 230 unidades, quedando 70 unidades en Producción en Proceso la cual se encuentra 100% de M.P. Y AL 60% los 2 elementos restantes del costo.**

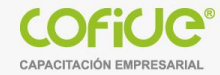

## **Determinación de desviaciones**

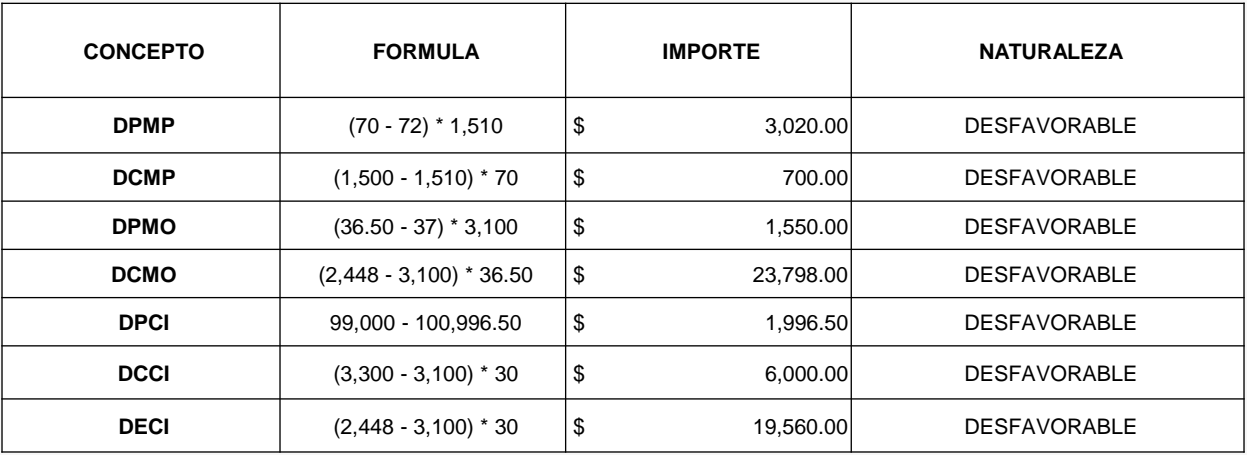

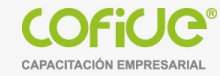

# **Aplicación de las desviaciones**

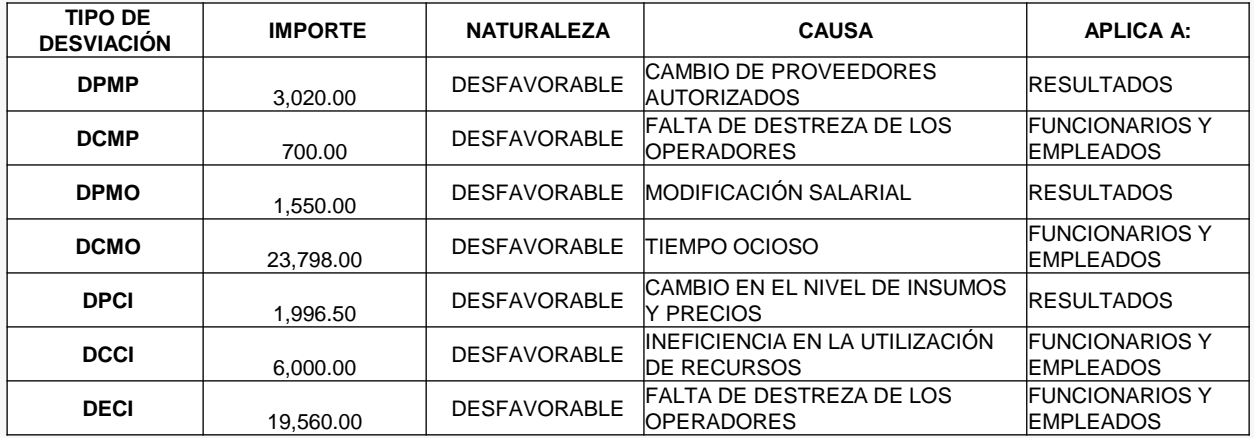

#### **Ejercicio (Desviaciones)**

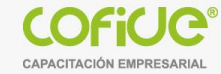

#### **La empresa Juguetes Contemporaneos S.A. de C.V. Elabora un producto para lo cual cuenta con la siguiente hoja de costo estandar:**

**Hoja de costo Estandar** 

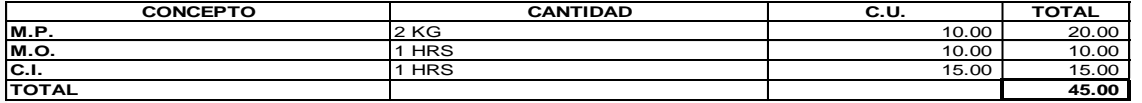

**Capacidad Instalada de 10,000 unidades**

**Capacidad de Producción (Hr. Hombre) 10,500 Hrs.**

**El saldo en bancos es de 2,000,000.-**

**Los C.I. Presupuestado ascienden a \$ 157,500.00**

**Durante el mes se realizaron las siguientes operaciones:**

**1.-Se adquirieron 24,000 KG de M.P. A \$ 11.00 el 70% a credito y el resto a contado, la operación es más iva**

**2.- Durante el proceso el consumo de M.P. Fue de 21,000 Kg. De M.P.**

**3.- Se pagaron Salarios Directos 10,300 Hrs. A razón de 12.00 la hora**

**4.- Los C.I. Reales del mes ascienden a 187,500.00 como sigue, se pagaron:**

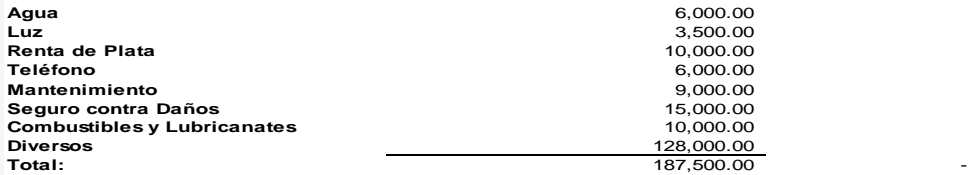

**Se terminaron 9000 unidades, quedando 1000 unidades en Producción en Proceso la cual se encuentra 80% de avance.**

#### **Ejercicio--- Extra**

- La compañía fabrica sudaderas. En enero 2021 tenía un inventario de telas de 20,000.-,un inventario de sudaderas parcialmente terminados de 10,000.- y un inventario de sudaderas terminadas para venta de 60,000.-.
- En es año se compraron 100,000.- de felpa para la elaboración de la sudadera, el departamento de corte requirió 95,000.- para elaborar las sudaderas.
- La empresa pagó a las costureras (operadoras de las máquinas) de ambos departamentos,28,000.- durante el año.
- El departamento de corte utilizó en las maquinas 9,000.- de luz, pagó 18,000.- en el sueldo de las supervisoras.
- El departamento de costura utilizó de hilo 7,000.- , 8,000.- de luz, pagó y 12,000.- en el sueldo de las supervisoras.
- La importe de la depreciación de las maquinarias es por un importe de 25,000.-
- Se realizó al final del año un inventario físico de las sudaderas, y se obtuvieron los siguientes importes : Inventario de artículos terminados por 34,000.- ,el inventario de producción en proceso por 22,000.-
- Las ventas de 2021 ascienden al 15 de mayo a un importe de 560,000.- y los gastos operativos de venta tienen un importe de 22,000.- y los de administración 15,000.-
- Elaborar el Estado de Costos de Producción y ventas por el periodo del 01 de enero 2021 al 15 de mayo 2020.
- Elabore el Estado de Resultados Integral, considerando el mismo periodo.

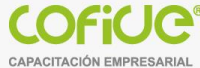

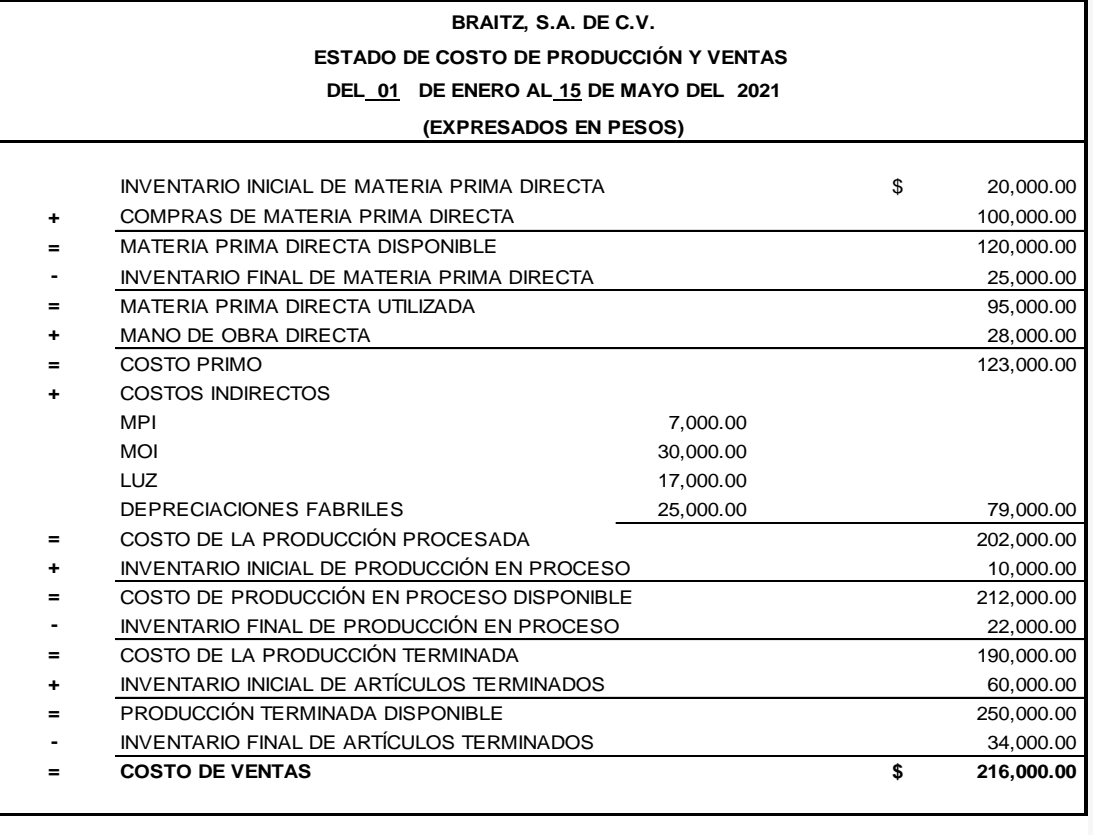

**ELABORÓ REVISÓ AUTORIZÓ**

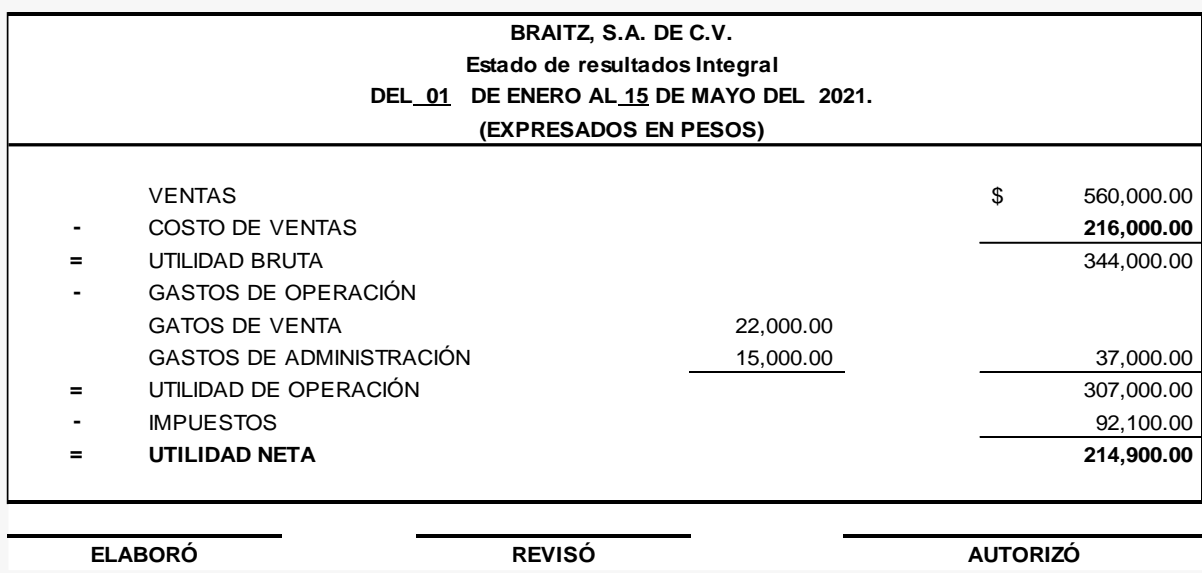

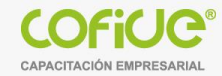

# Bibliografía

- Blocher, E., Stout, D., Cokins, G. & Chen K. (2008) *Administración de Costos: Un enfoque estratégico.* México: McGraw Hill
- García, J. (2008) *Contabilidad de Costos.* México: McGraw Hill
- Hansen, D. & Mowen, M. (2007) *Administración de costos: Contabilidad y control.* México: CENGAGE Learning
- Horngren, C. (2012) *Contabilidad de costos: Un enfoque gerencial.* México: Pearson
- Ramírez, D. (2008) *Contabilidad Administrativa.* México: McGraw Hill
- Rayburn Letricia (1999) Contabilidad y Administración de costos, Mc Graw Hill
- Kaplan, Robert S. CÓMO UTILIZAR EL CUADRO DE MANDO INTEGRAL: PARA IMPLANTAR Y GESTIONAR SU ESTRATEGIA Barcelona : Gestión 2000, 2000.
- Balanced Scorecard : nuevo enfoque de implantación estratégica". (Francisco Trullenque). En Estrategia Financiera, No.162, Mayo 2000.

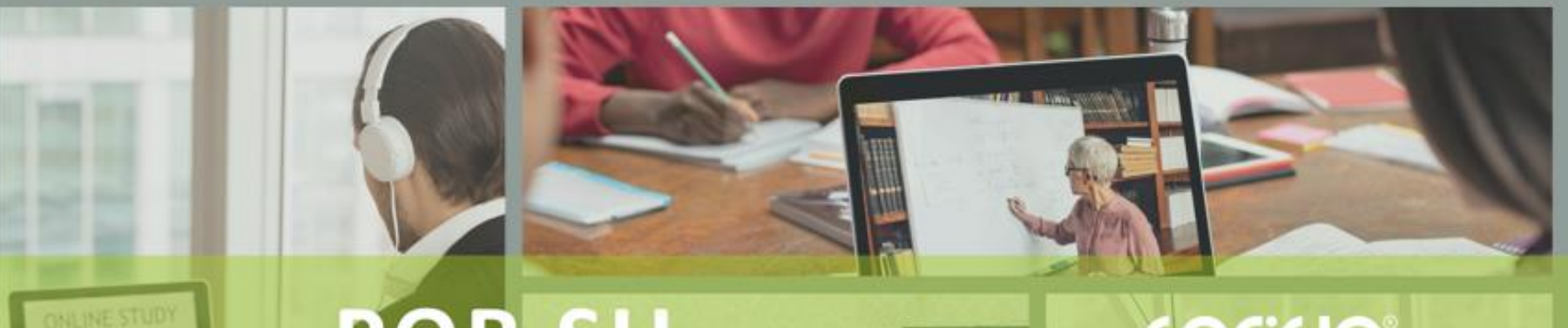

# **POR SU** ATENCIÓN **IGRACIAS!**

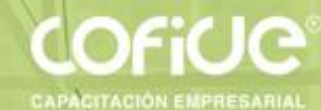

# CONTÁCTANOS

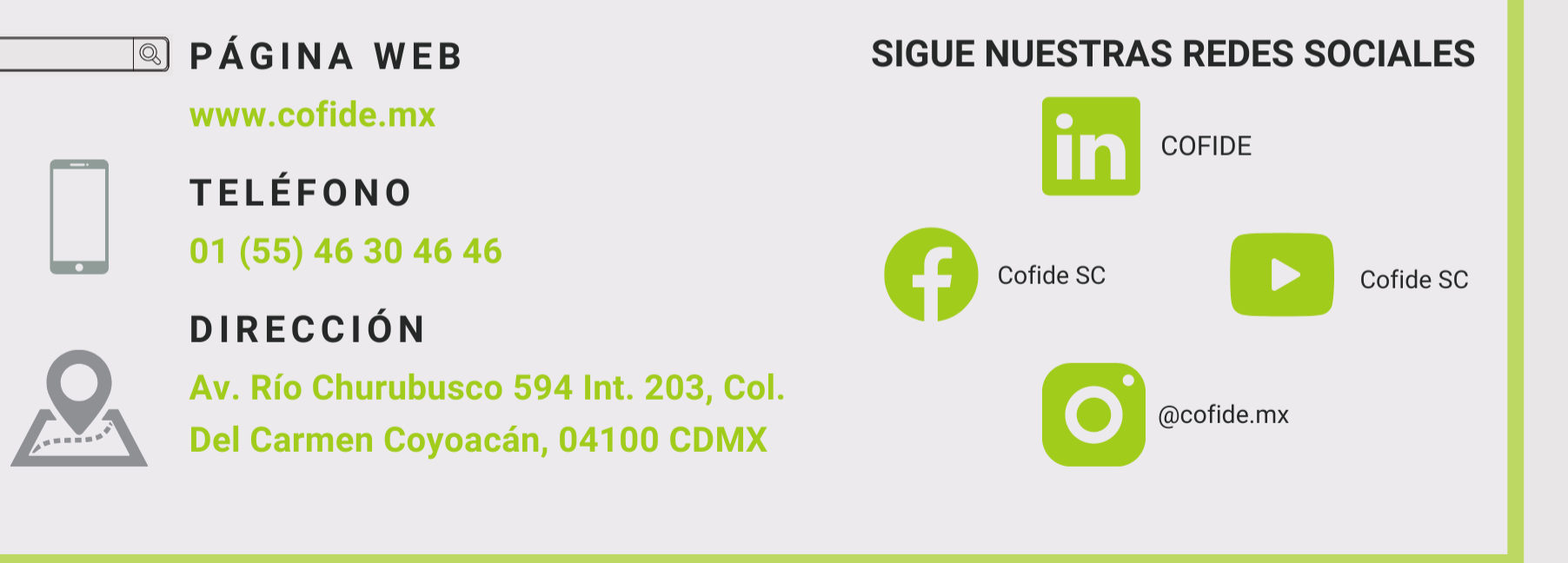